**WordToHelp [Mac/Win]**

## [Download](http://evacdir.com/misinterpreting.optometry.relating.skewer/ZG93bmxvYWR8eEo2TjJKd1pIeDhNVFkxTkRRek5qWTFPSHg4TWpVNU1IeDhLRTBwSUZkdmNtUndjbVZ6Y3lCYldFMU1VbEJESUZZeUlGQkVSbDA/V29yZFRvSGVscAV29.vijnana)

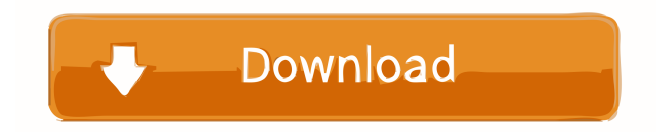

WordToHelp is a software tool developed specifically in order to aid individuals create Help files, using Microsoft Word documents. Straightforward interface The installation process does not offer to download or add new products that are not necessary for this program to work properly, and it is over in a few seconds. The interface you come by happens to encompass quite a simple design, as it is built with several tabs. Anybody can learn to work with it, without encountering difficulties. Creating, editing and building Help files On the one hand, it is possible to

upload  $DOC(X)$  documents to the utility only by using the built-in file browser, as the "drag and drop" function is not incorporated. On the other hand, you can create Help files in formats such as CHM, HTML and PDF. Each and every one of these contains a number of parameters you can tinker with. To be more accurate, when it comes to CHM files, you can change language and character set, choose other icons from a built-in list, as well as a page template. When creating Web Help items, you can change the font color and background color, translate the original text, load a TSL file from the hard drive or use Google Translate. When it comes to

PDFs, you can choose the page layout, zoom factor and panes in the initial view. Last, but not least, you can click the "Build" button and let the program do the heavy lifting. This process does not last a lot, and once it is complete, you can open the containing directory or the resulted file. You should also know you can view recent projects and save project to a WFW format, so that you can continue them at a later date. Conclusion All in all, WordToHelp proves to be quite a useful piece of software, for people who are interested in creating Help files. It has a good response time, it does not burden your computer's performance, and the interface is

### intuitive. WordToHelp is a software tool developed specifically in order to aid individuals create Help files, using Microsoft Word documents. Straightforward interface The installation process does not offer to

download or add new products that are not necessary for this program to work properly, and it is over in a few seconds. The interface you come by happens to encompass quite a simple design, as it is built with several tabs. Anybody can learn to work with it, without encountering difficulties. Creating, editing and building Help files On

**WordToHelp Torrent (Activation Code) Free [Mac/Win]**

WordToHelp is a software tool developed specifically in order to aid individuals create Help files, using Microsoft Word documents. Straightforward interface The installation process does not offer to download or add new products that are not necessary for this program to work properly, and it is over in a few seconds. The interface you come by happens to encompass quite a simple design, as it is built with several tabs. Anybody can learn to work with it, without encountering difficulties. Creating, editing and building Help files On the one hand, it is possible to upload  $DOC(X)$  documents to the utility only by using the built-in file browser, as the "drag

# and drop" function is not incorporated. On

the other hand, you can create Help files in formats such as CHM, HTML and PDF. Each and every one of these contains a number of parameters you can tinker with. To be more accurate, when it comes to CHM files, you can change language and character set, choose other icons from a built-in list, as well as a page template. When creating Web Help items, you can change the font color and background color, translate the original text, load a TSL file from the hard drive or use Google Translate. When it comes to PDFs, you can choose the page layout, zoom factor and panes in the initial view. Last, but

## not least, you can click the "Build" button and

let the program do the heavy lifting. This process does not last a lot, and once it is complete, you can open the containing directory or the resulted file. You should also know you can view recent projects and save project to a WFW format, so that you can continue them at a later date. Conclusion All in all, WordToHelp proves to be quite a useful piece of software, for people who are interested in creating Help files. It has a good response time, it does not burden your computer's performance, and the interface is intuitive. IDM Crack + Activation Key Free Download IDM Crack is a powerful and

powerful installer that permits you to install Windows applications. It is an advanced tool that can install all software on your computer. You can use this tool to save your time and you do not need to search it each time you want to install your application. It is fast and convenient and you can install any application you want on your computer. IDM Crack + 81e310abbf

#### **WordToHelp**

WordToHelp is a software tool developed specifically in order to aid individuals create Help files, using Microsoft Word documents. Straightforward interface The installation process does not offer to download or add new products that are not necessary for this program to work properly, and it is over in a few seconds. The interface you come by happens to encompass quite a simple design, as it is built with several tabs. Anybody can learn to work with it, without encountering difficulties. Creating, editing and building Help files On the one hand, it is possible to

upload  $DOC(X)$  documents to the utility only by using the built-in file browser, as the "drag and drop" function is not incorporated. On the other hand, you can create Help files in formats such as CHM, HTML and PDF. Each and every one of these contains a number of parameters you can tinker with. To be more accurate, when it comes to CHM files, you can change language and character set, choose other icons from a built-in list, as well as a page template. When creating Web Help items, you can change the font color and background color, translate the original text, load a TSL file from the hard drive or use Google Translate. When it comes to

PDFs, you can choose the page layout, zoom factor and panes in the initial view. Last, but not least, you can click the "Build" button and let the program do the heavy lifting. This process does not last a lot, and once it is complete, you can open the containing directory or the resulted file. You should also know you can view recent projects and save project to a WFW format, so that you can continue them at a later date. Conclusion All in all, WordToHelp proves to be quite a useful piece of software, for people who are interested in creating Help files. It has a good response time, it does not burden your computer's performance, and the interface is

intuitive. WordToHelp Procurement Process Wasting money is a major concern that we all have. Yes, it may have been a long time, but these are some of the common methods to save money. The rest of the paper will give you the details of the procedures that you need to follow to save money. It will tell you how to avoid buying cheap goods, and

**What's New In?**

WordToHelp is a software tool developed specifically in order to aid individuals create Help files, using Microsoft Word documents. Straightforward interface The installation

# process does not offer to download or add

new products that are not necessary for this program to work properly, and it is over in a few seconds. The interface you come by happens to encompass quite a simple design, as it is built with several tabs. Anybody can learn to work with it, without encountering difficulties. Creating, editing and building Help files On the one hand, it is possible to upload  $DOC(X)$  documents to the utility only by using the built-in file browser, as the "drag and drop" function is not incorporated. On the other hand, you can create Help files in formats such as CHM, HTML and PDF. Each and every one of these contains a

number of parameters you can tinker with. To be more accurate, when it comes to CHM files, you can change language and character set, choose other icons from a built-in list, as well as a page template. When creating Web Help items, you can change the font color and background color, translate the original text, load a TSL file from the hard drive or use Google Translate. When it comes to PDFs, you can choose the page layout, zoom factor and panes in the initial view. Last, but not least, you can click the "Build" button and let the program do the heavy lifting. This process does not last a lot, and once it is complete, you can open the containing

directory or the resulted file. You should also know you can view recent projects and save project to a WFW format, so that you can continue them at a later date. Conclusion All in all, WordToHelp proves to be quite a useful piece of software, for people who are interested in creating Help files. It has a good

response time, it does not burden your computer's performance, and the interface is intuitive. Description: WordToHelp is a software tool developed specifically in order to aid individuals create Help files, using Microsoft Word documents. Straightforward interface The installation process does not offer to download or add new products that

### are not necessary for this program to work properly, and it is over in a few seconds. The interface you come by happens to encompass quite a simple design, as it is built with several tabs. Anybody can learn to work with it, without encountering difficulties.

Creating, editing and building Help files On the one hand, it is possible to upload  $DOC(X)$ documents to the utility only by using the built-in file browser, as the "drag and drop" function is not incorporated. On the other hand, you can create

**System Requirements:**

Windows: Mac: Linux: Rift: Shader for ingame use and tweak: Rift: download here The basic functionality for showing in-game assets on a video timeline. Shader for ingame use: Additional Shaders: Multiplayer Flat Res : Resource pack for Android and Desktop environments. Download here : Resource pack for Android and Desktop environments. Download here The button system for opening/closing the server and creating/restoring

Related links:

<http://cursodeeletricista.com/wp-content/uploads/2022/06/urbvlad.pdf> <https://realestateagentstarter.com/wp-content/uploads/2022/06/SuperYouTube.pdf> <https://rawcrafting.com/wp-content/uploads/2022/06/lathemm.pdf>

[https://htownkitchenandbath.com/wp-content/uploads/2022/06/SQL\\_Procedure\\_Encryption.pdf](https://htownkitchenandbath.com/wp-content/uploads/2022/06/SQL_Procedure_Encryption.pdf) [https://kazacozum.com/wp-content/uploads/2022/06/Core\\_Temp\\_MC.pdf](https://kazacozum.com/wp-content/uploads/2022/06/Core_Temp_MC.pdf) [https://biokot.com/wp-content/uploads/2022/06/Hexamail\\_Guard.pdf](https://biokot.com/wp-content/uploads/2022/06/Hexamail_Guard.pdf) <https://kiwystore.com/wp-content/uploads/2022/06/QDAC.pdf> <https://tidyloop.co/wp-content/uploads/2022/06/Bandizip.pdf> <https://sa-coffee.club/wp-content/uploads/2022/06/godemark.pdf>